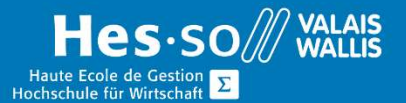

# **Formation continue informatique**

# Word - Cours de base - Mettre en page son document - Soirée

## Prérequis

Personne qui maîtrise les fonctionnalités de base de Word.

## Contenu

### Découverte logiciel

- Ecran, ruban, règle
- Créer, ouvrir, enregistrer, fermer

#### Insertion et modification de texte

- Sélectionner (mot, ligne, paragraphe, document)
- Insérer, modifier et déplacer du texte.
- Copier couper coller
- Annuler rétablir
- Travailler sur plusieurs documents (fenêtrage)
- Formater le caractère (Police)
- Reproduire la mise en forme (Pinceau)
- Rechercher Remplacer
- Utiliser le vérificateur d'orthographe et de grammaire

Création et modification de paragraphes

- Formater des paragraphes
- Définir et modifier des tabulations
- Appliquer des puces et numéros aux paragraphes.
- Formater les paragraphes de bordure et trame.
- Appliquer styles rapides et modifier

#### Présentation des documents

- Modifier la mise en page d'un document (orientation….)
- Pré-visualiser et imprimer des documents

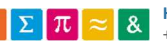

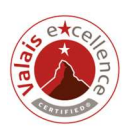

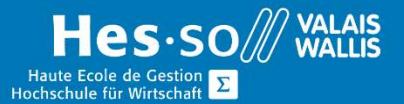

## **Formation continue informatique**

## Travailler avec des objets graphiques

 Insérer des images (clipart et fichier) et des objets graphiques (Wordart, Formes automatiques, zones de texte, organigramme).

### Durée

4 soirées à raison d'une fois par semaine.

## Titre obtenu

Une attestation vous sera remise en fin de formation

#### Lieu

Les cours sont donnés dans nos salles de classe de Bellevue ou de TechnoPôle, à Sierre.

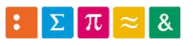

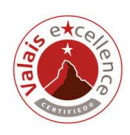